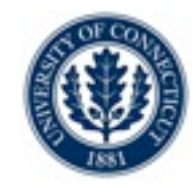

## Constraint Programming with COMET

Laurent Michel!! ! ! [ldm@engr.uconn.edu](mailto:ldm@engr.uconn.edu) Pascal Van Hentenryck [pvh@cs.brown.edu](mailto:pvh@cs.brown.edu)

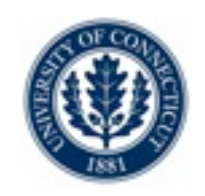

## **Overview**

- •The COMET Platform
- •Core Language
- •The CP Solver
	- •Declarative Model
	- •Search Procedures
- •Demo

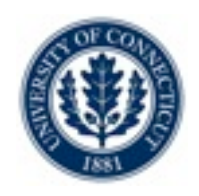

## **COMET**

## •An optimization platform

- •Constraint-based Local Search (CBLS)
- •Constraint Programming (CP)
- •Mathematical programming (MP)

## •Availability

- •Windows 32
- •MacOS 32/64
- •Linux 32/64

## Integrating Code with COMET

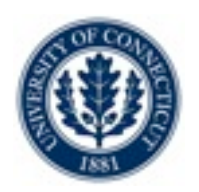

### •Options available

- •Extend COMET in COMET
	- •User defined constraints (in CBLS and FD)
- •Extend COMET in C++
	- •Call your C++ code from COMET. Plugin architecture.
- •*Embed* COMET in C++
	- •Call COMET from C++

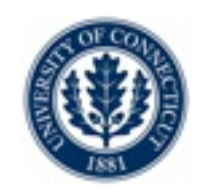

# Integrating Data Sources with COMET

### •Database connectivity

•ODBC 2.0 (on all platforms)

### •Data files

•XML reading/writing

## User Interface with COMET

### •Version 1.2 (and earlier)

- •Cocoa visualization on MacOS
- •Gtk visualization on Linux
- •Nothing on windows

### •Version 1.3 (or 2.0... )

- •QT-based visualization
- •On all platforms!

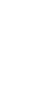

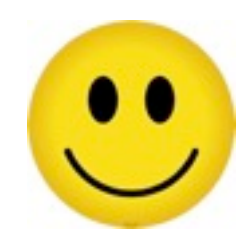

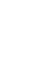

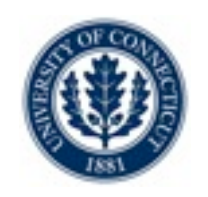

# Writing COMET programs?

### •On version 1.2

- •Development Studio on MacOS
- •Emacs + command line on Linux
- •Emacs + command line on Windows
- •On version 1.3 (or 2.0...)
	- •Development Studio with QT on all platforms

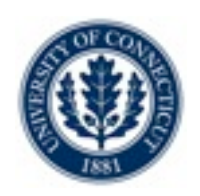

### •On version 1.2

- Alpha version of a GUI debugger on Linux (GTK)
- Alpha version of a GUI debugger on MacOS (Cocoa)
- Alpha version of a text debugger on windows
- •On version 1.3 (or 2.0...)
	- •GUI debugger on all platforms (QT again!)

# Modeling with COMET

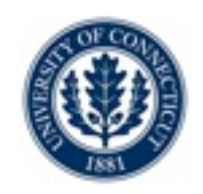

## •Modeling power

- •High level models for CBLS and CP
- •rich language of constraints and objectives
- •vertical extensions

## Solving with COMET

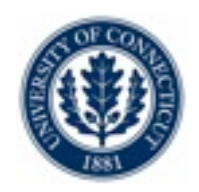

### •Search

•a unique search language for CBLS, CP, MP

### •Hybridization

•Solvers are first-class objects

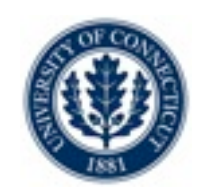

## •Two LP/MIP Solvers

- •lpsolve
- •coin-Clp

## •Techniques supported through model composition

- •Model chaining
- •Column generation
- •Benders decomposition

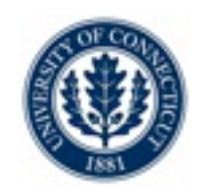

## •Combine CP + LS

- •LS for high-quality solutions quickly (and speed up the CP proof)
- CP for optimality proof completeness

## •Composition?

- •Sequential
- •Parallel

## •Communication?

- •Bounds
- •Actual solution, frequencies, ....

## Architecture

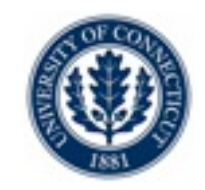

#### Loadable plugins

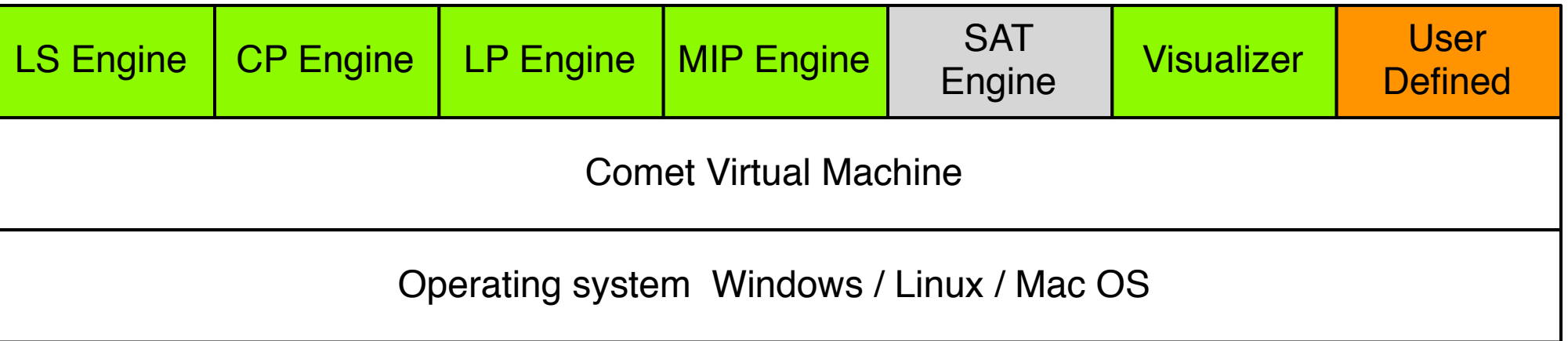

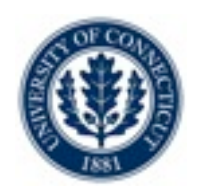

## Core Language

### •Similar to C++ or Java

- •Statically typed
- •Strongly typed

### •Abstractions

- •Classes
- •Interfaces

### •Control

- •All the usual gizmos
- •Additional looping / branching construction

## **Workflow**

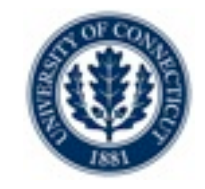

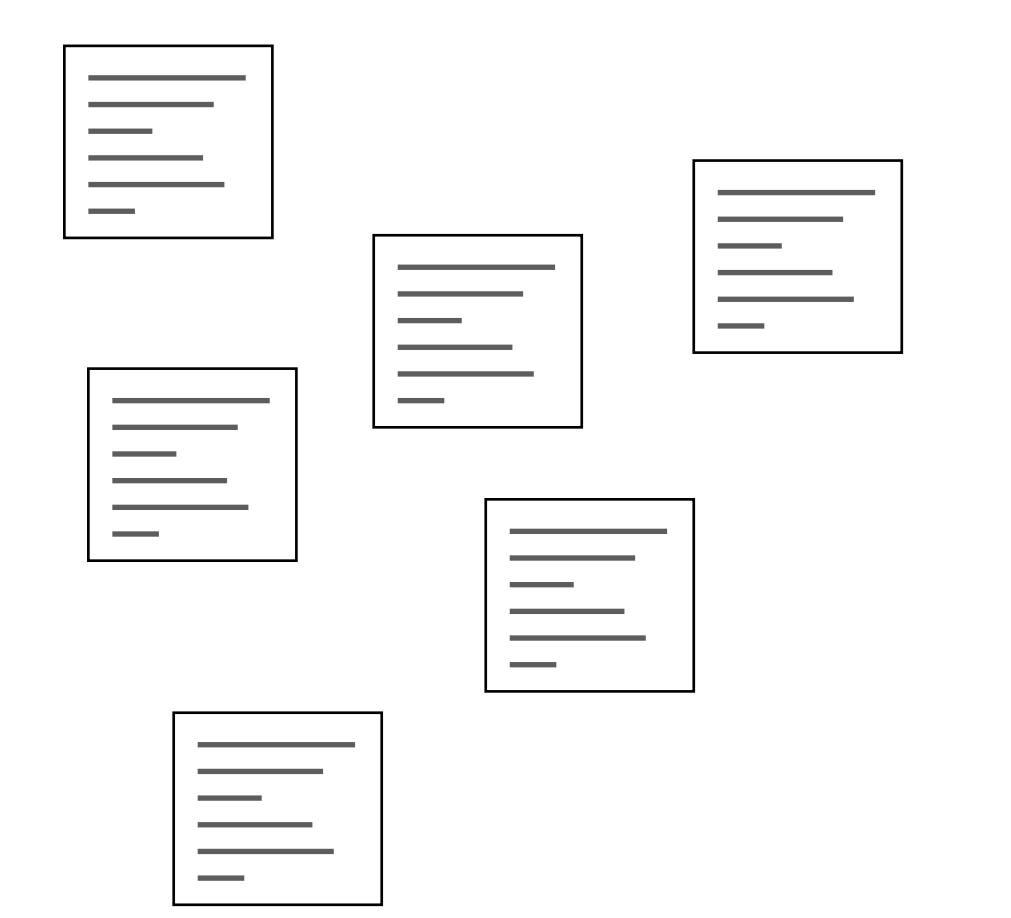

## **Workflow**

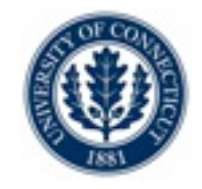

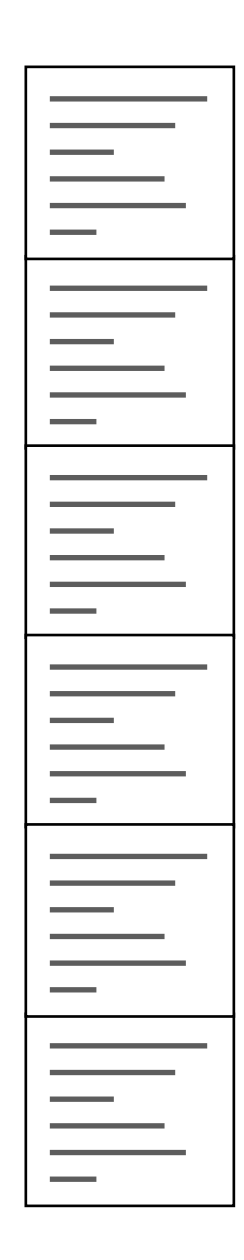

## **Workflow**

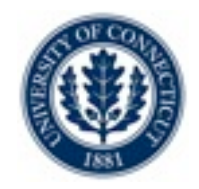

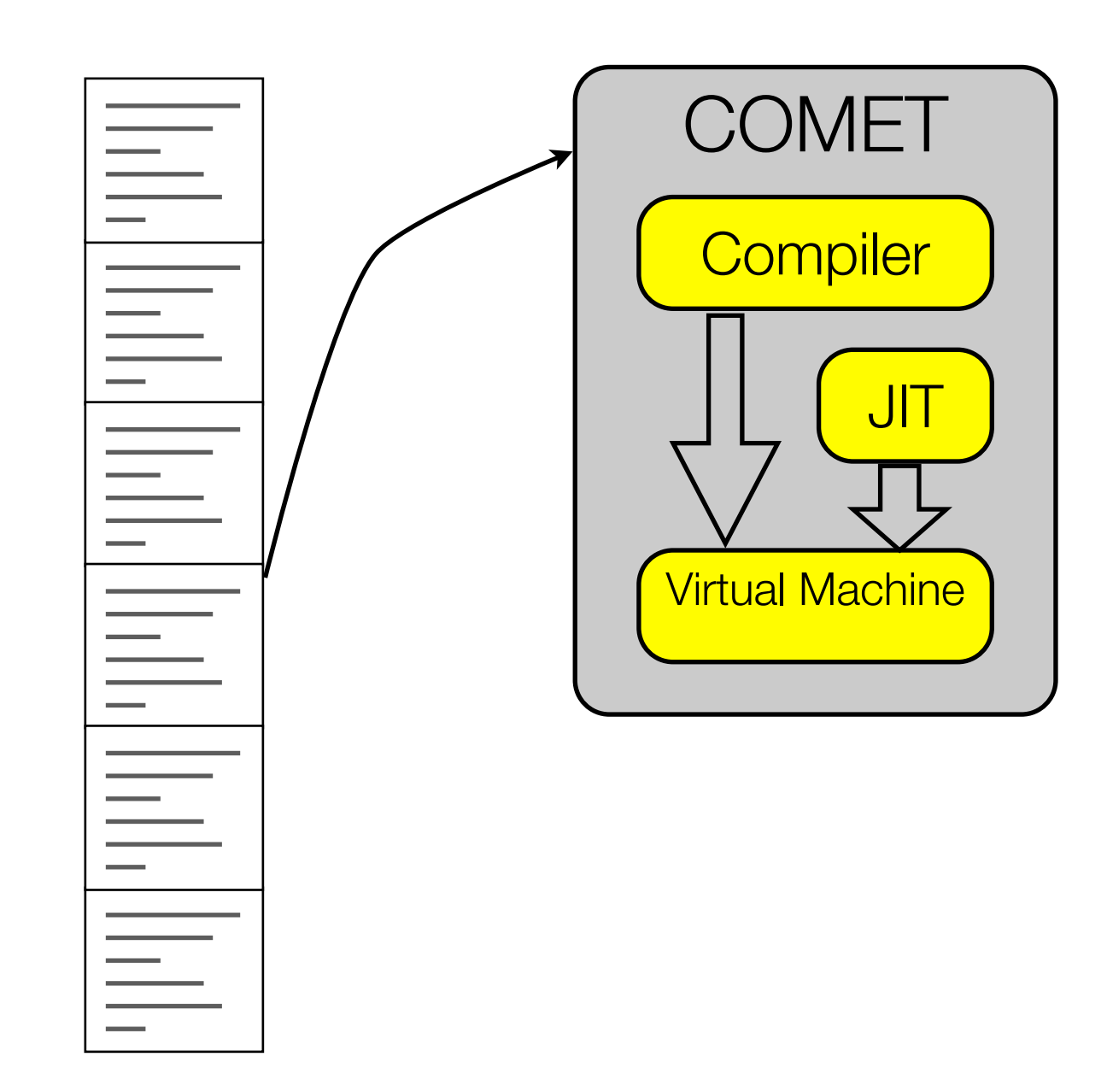

## Source Organization

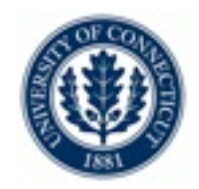

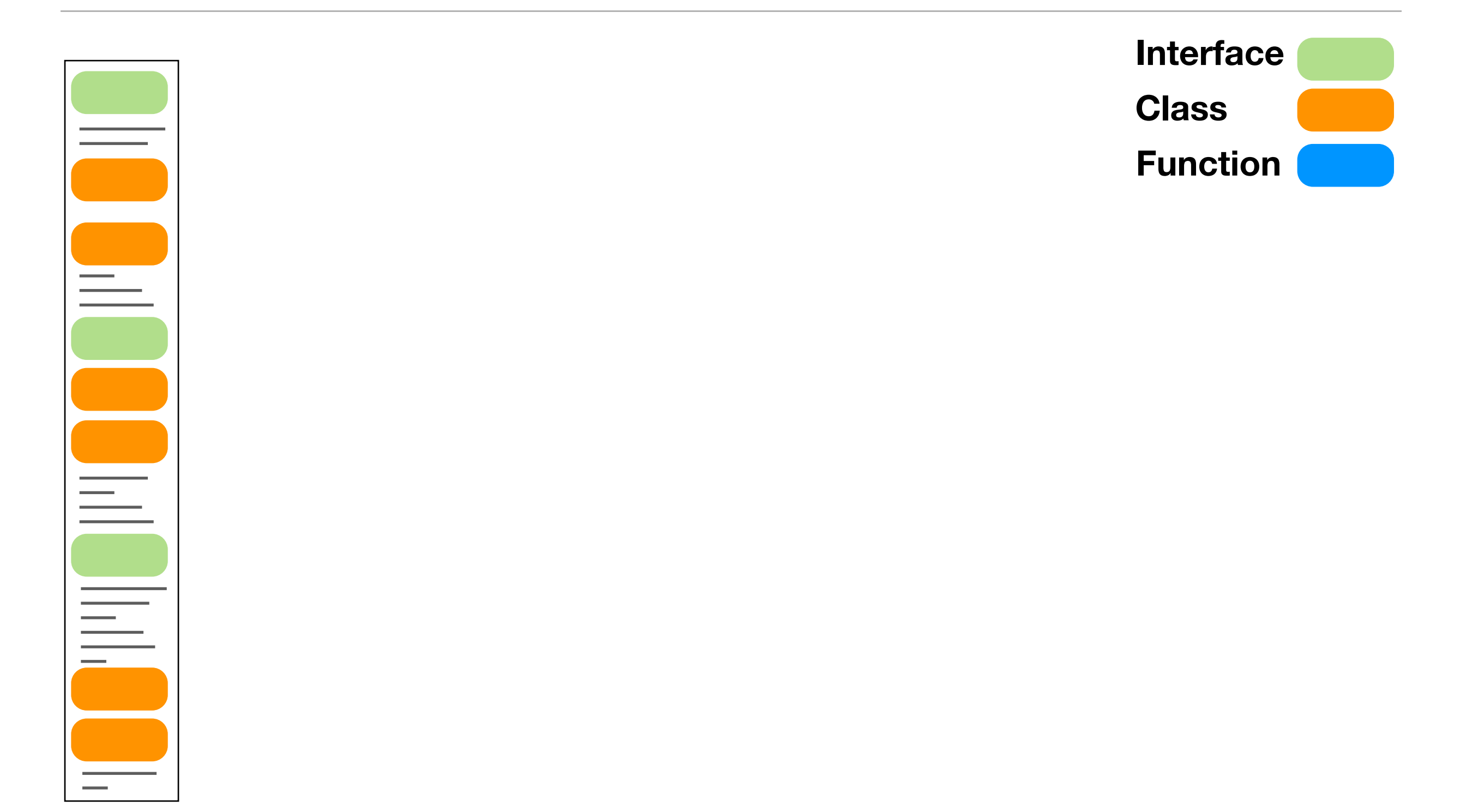

## Source Organization

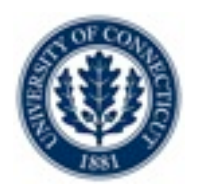

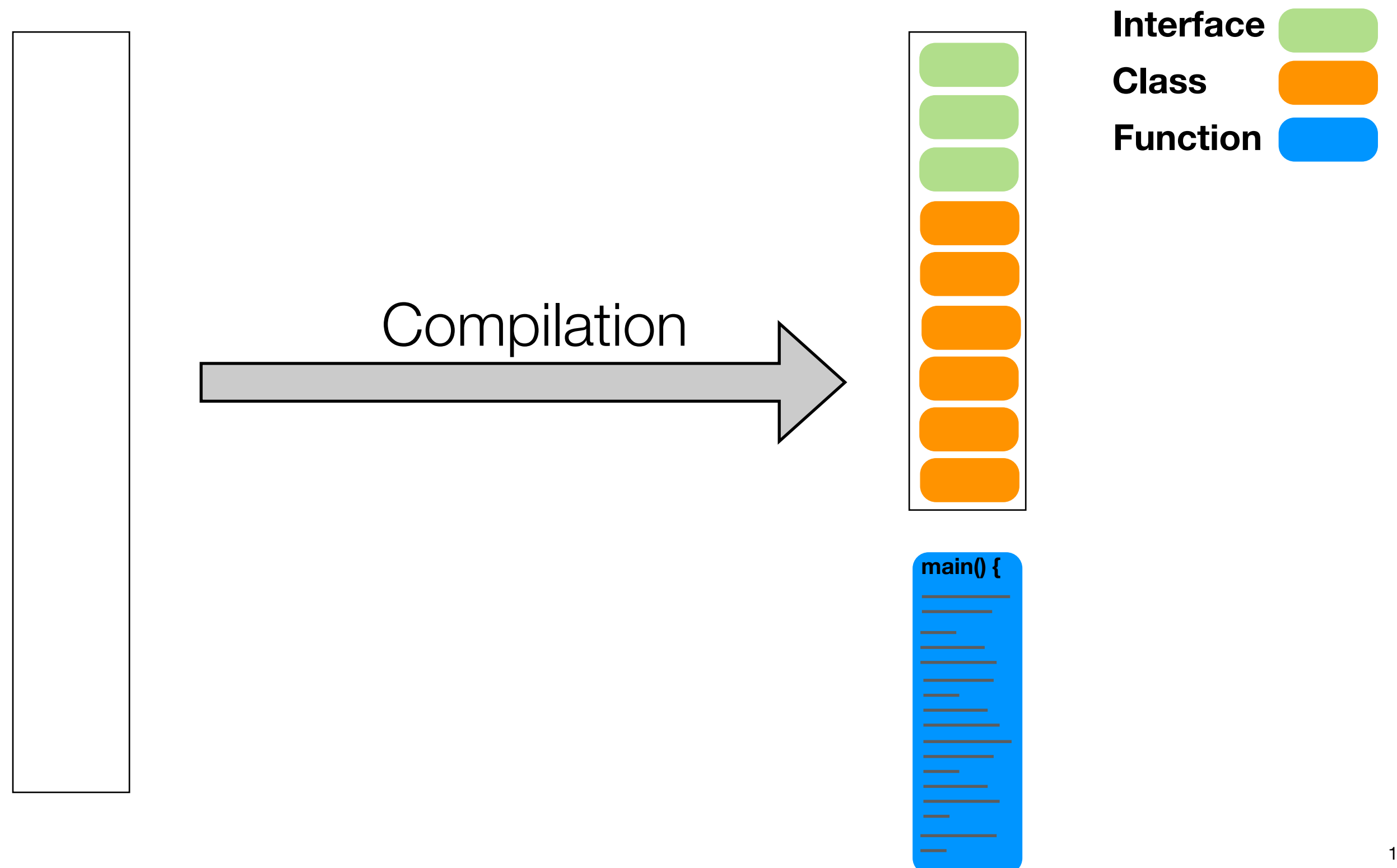

## Source Organization

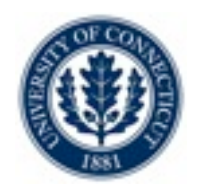

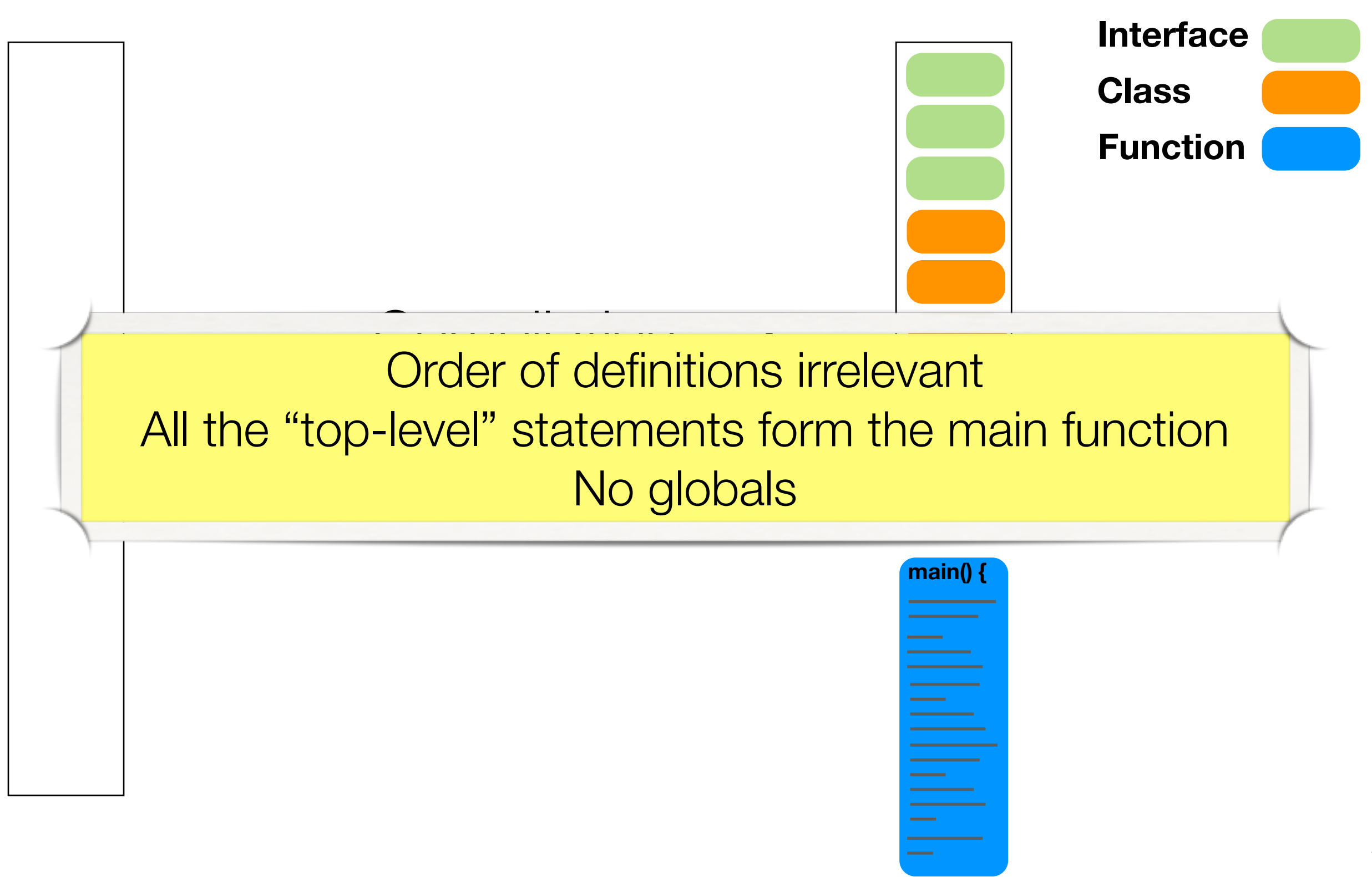

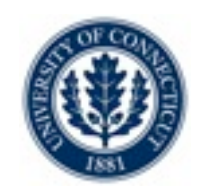

## Basic Language support

- •You can define
	- •Classes
	- •Functions
	- •Interfaces
- All the traditional C++/Java like statements
- •Parameter passing is by value
	- •Integer, Float,Boolean classes like in Java

•IO

•stream-based (cin/cout) like in C++

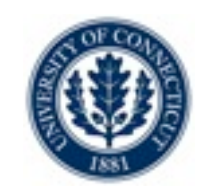

### •Data support

•array, matrices, sets, stack, queues, dictionaries

### **•Expressions**

•Rich expression language with aggregates for arithmetic and sets

int x = sum(i in R) x[i]; int y = prod(i in R) x[i]; set{int} a = setof(i in R) (x[i]i%2==0); set{int} b = collect(i in R) x[i];

•Slicing

$$
\begin{array}{|l|l|l|l|} \hline \text{int mx}[i \text{ in } 1..10, j \text{ in } 1..10] = i * 10 + j; \\ \hline \text{int []col3 = all(i in 1..10) mx[i,3];} \\ \hline \text{int []row4 = all(i in 1..10) mx[4,i];} \\ \hline \text{int []diag = all(i in 1..10) mx[i,i];} \end{array}
$$

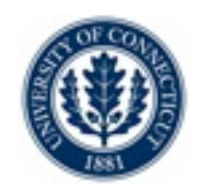

## Extra Control: Forall Loops

- •Basic
- •With ordering

forall(i in S) BLOCK forall(i in S : p(i)) BLOCK  $|forall(i in S : p(i)) by (f(i))$ BLOCK

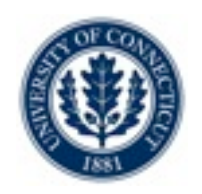

# Extra Control: Branching - Selectors

### •Randomized, Minimum, Maximum

•Semi-greedy

| select(i in S)             | select(i in S : p(i))                    |
|----------------------------|------------------------------------------|
| <b>BLOCK</b>               | <b>BLOCK</b>                             |
| selectMin(i in S)(f(i))    | selectMin(i in S : $p(i))$ ( $f(i)$ )    |
| <b>BLOCK</b>               | <b>BLOCK</b>                             |
| selectMax(i in S)(f(i))    | selectMax( $i$ in S : $p(i)$ )( $f(i)$ ) |
| <b>BLOCK</b>               | <b>BLOCK</b>                             |
| selectMin[k](i in S)(f(i)) | selectMin[k](i in S : p(i))(f(i))        |
| <b>BLOCK</b>               | <b>BLOCK</b>                             |
| selectMax[k](i in S)(f(i)) | selectMax[k](i in S : p(i))(f(i))        |
| <b>BLOCK</b>               | <b>BLOCK</b>                             |

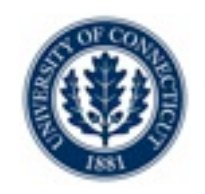

# Extra Control: Branching - Selectors

### •Randomized, Minimum, Maximum

•Semi-greedy

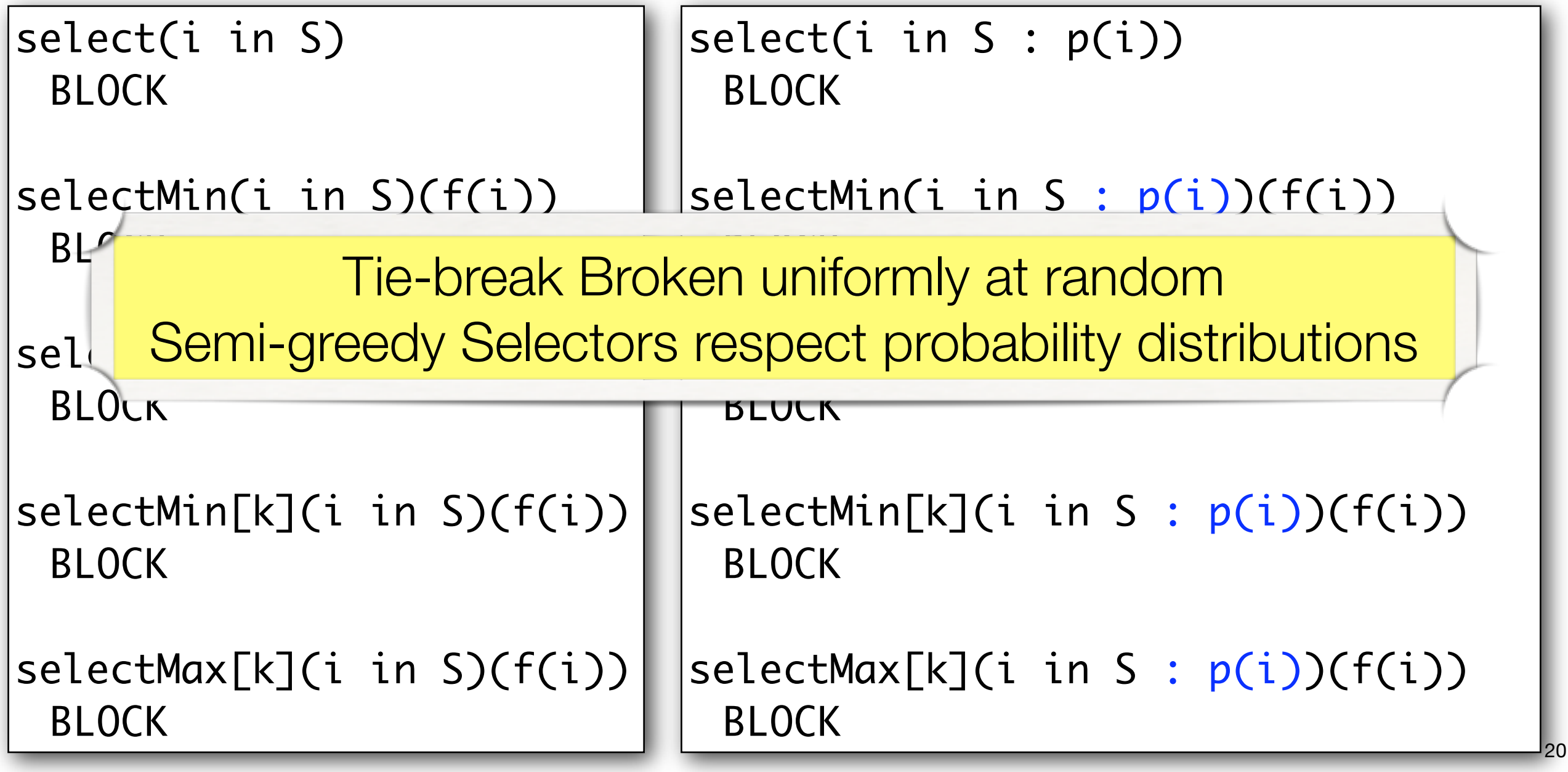

## Extra Control: Non-determinism

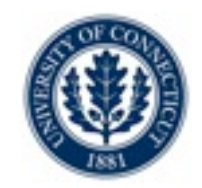

•Let us express choices

•Binary

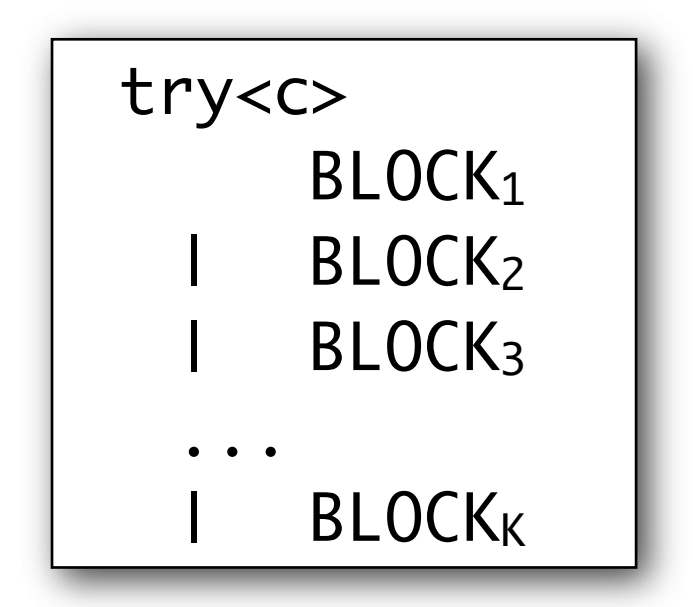

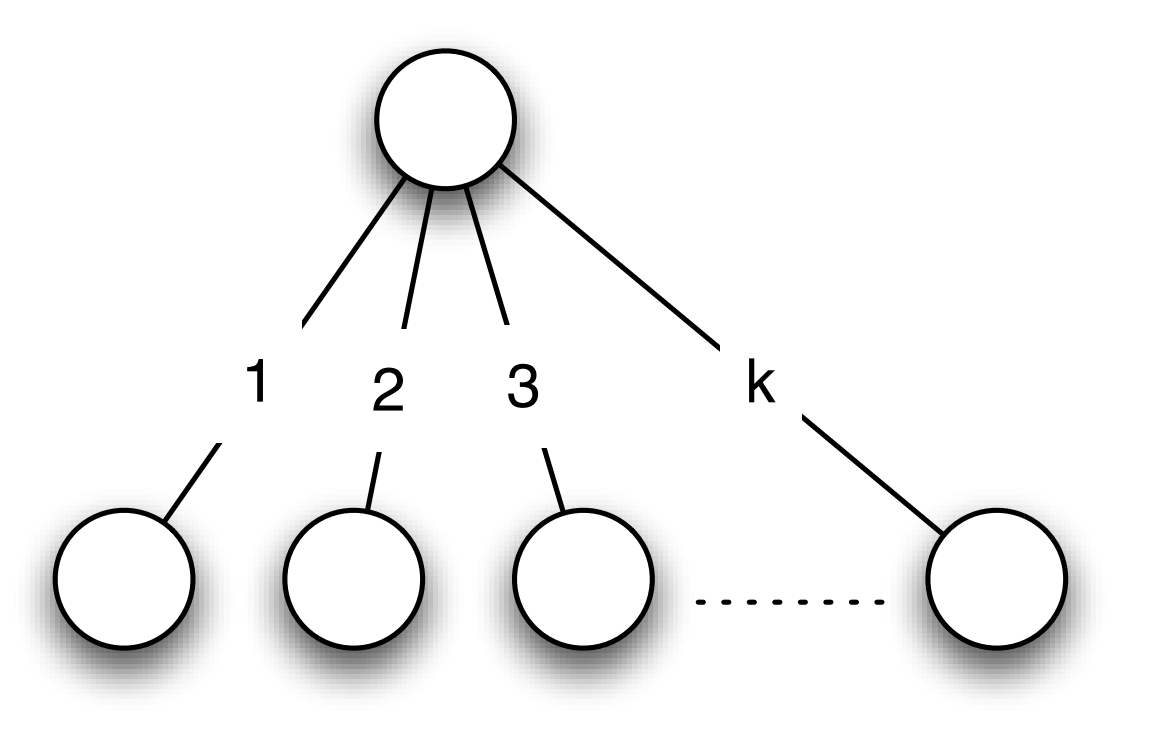

## Extra Control: Non-determinism

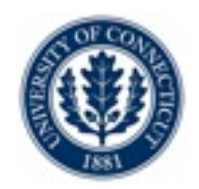

### •Let us express choices

- •N-ary
- •Branches given by set S

tryall<c>(i in S) BLOCK

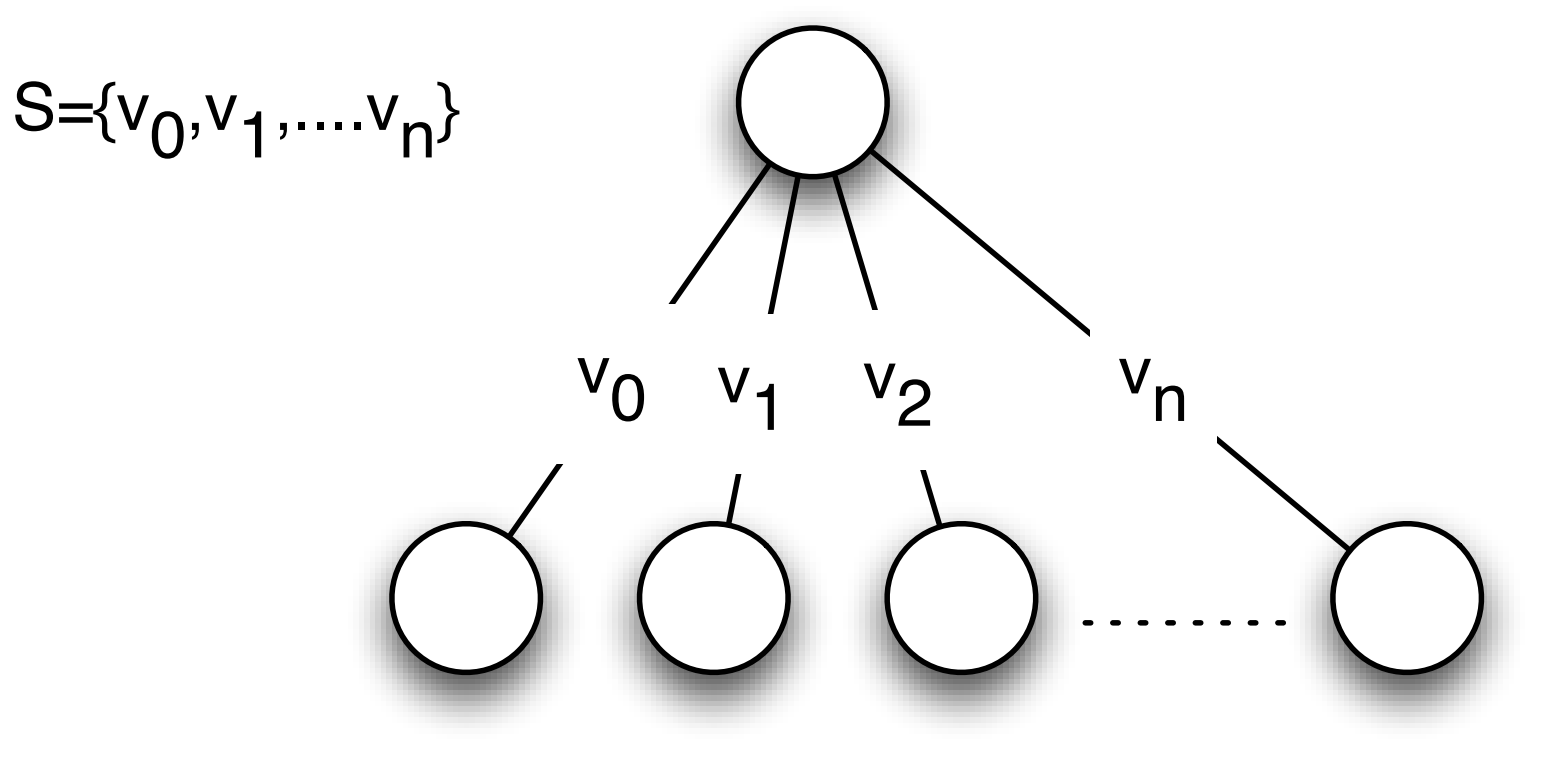

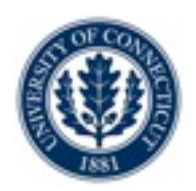

### •Let us express choices

- •N-ary
- •Branches given by subset of S satisfying p(i)

tryall<c>(i in S : p(i)) BLOCK

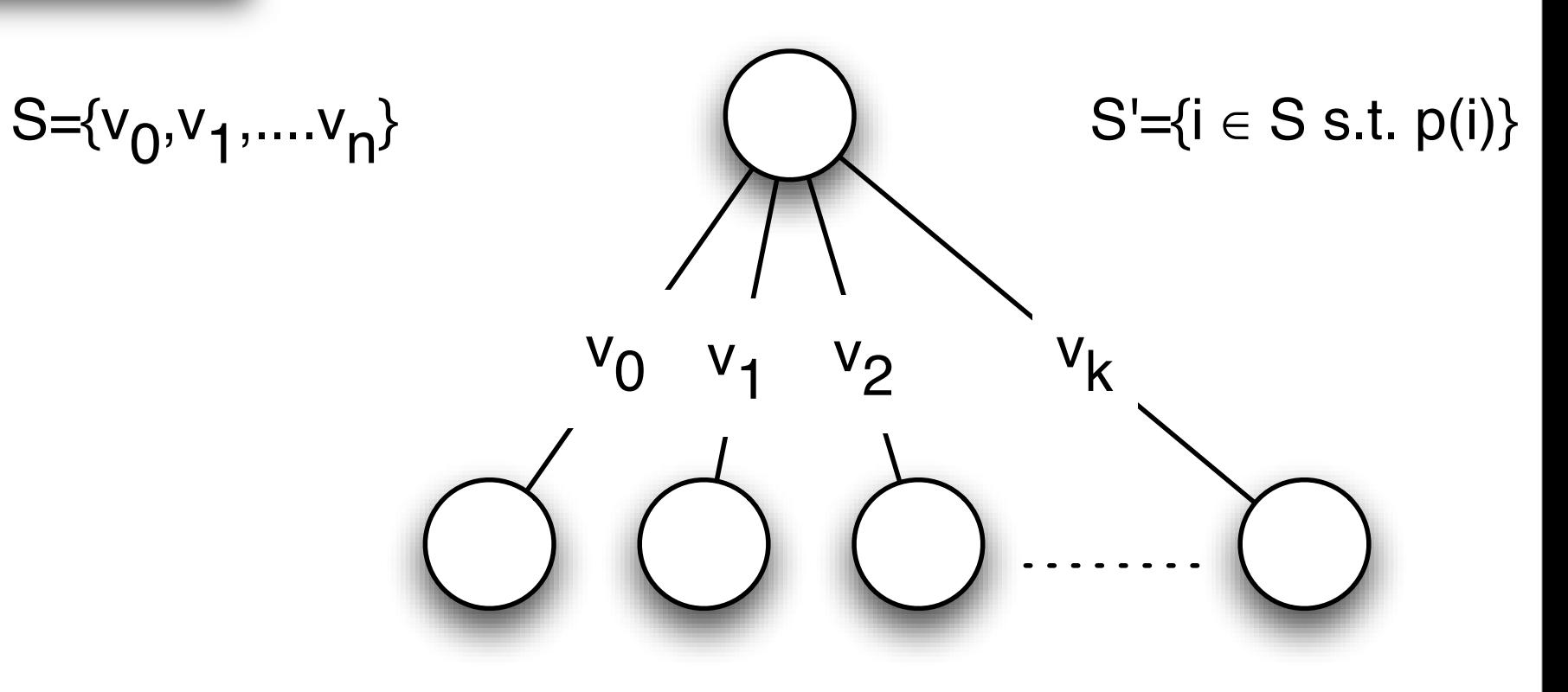

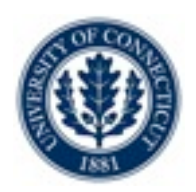

### •Let us express choices

•N-ary

•Consider choices in order of increasing f(i)

tryall<c>(i in S :  $p(i)$ ) by (f(i)) | BLOCK

$$
S = \{v_0, v_1, \dots, v_n\}
$$

 $S'=\{i \in S \text{ s.t. } p(i)\}\,$ ,  $|S| = k$ 

 $\pi$  =permutation(0..k-1) s.t.  $i \leq j \Rightarrow f(\pi(i)) \leq f(\pi(j))$ 

$$
\bigvee_{v_{\pi(0)}}\bigvee_{\pi(1)}\bigvee_{v_{\pi(2)}}\bigvee_{v_{\pi(k-1)}}\bigvee_{v_{\pi(k-1)}}\bigvee_{v_{\pi(k-
$$

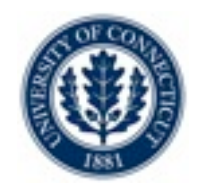

### •Let us express choices

•N-ary

```
tryall<c>(i in S : p(i)) by (f(i))
    BLOCK
onFailure BLOCK2
```
## •Adds ability to

- •Execute BLOCK2 when there is a failure
- Before trying the next choice....

## CP Computational Model

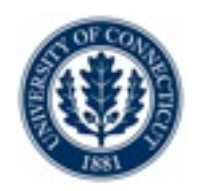

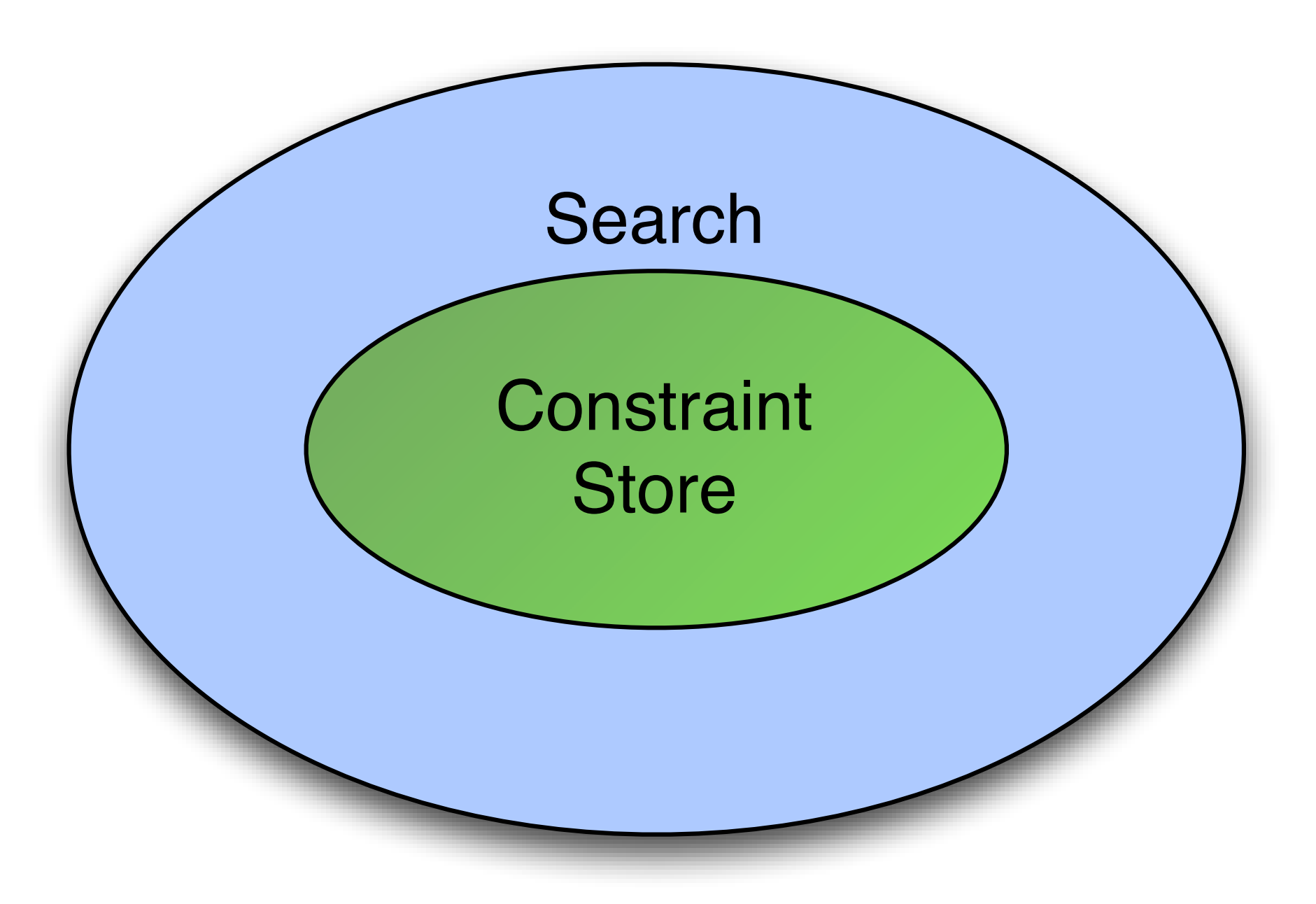

## Computational Model

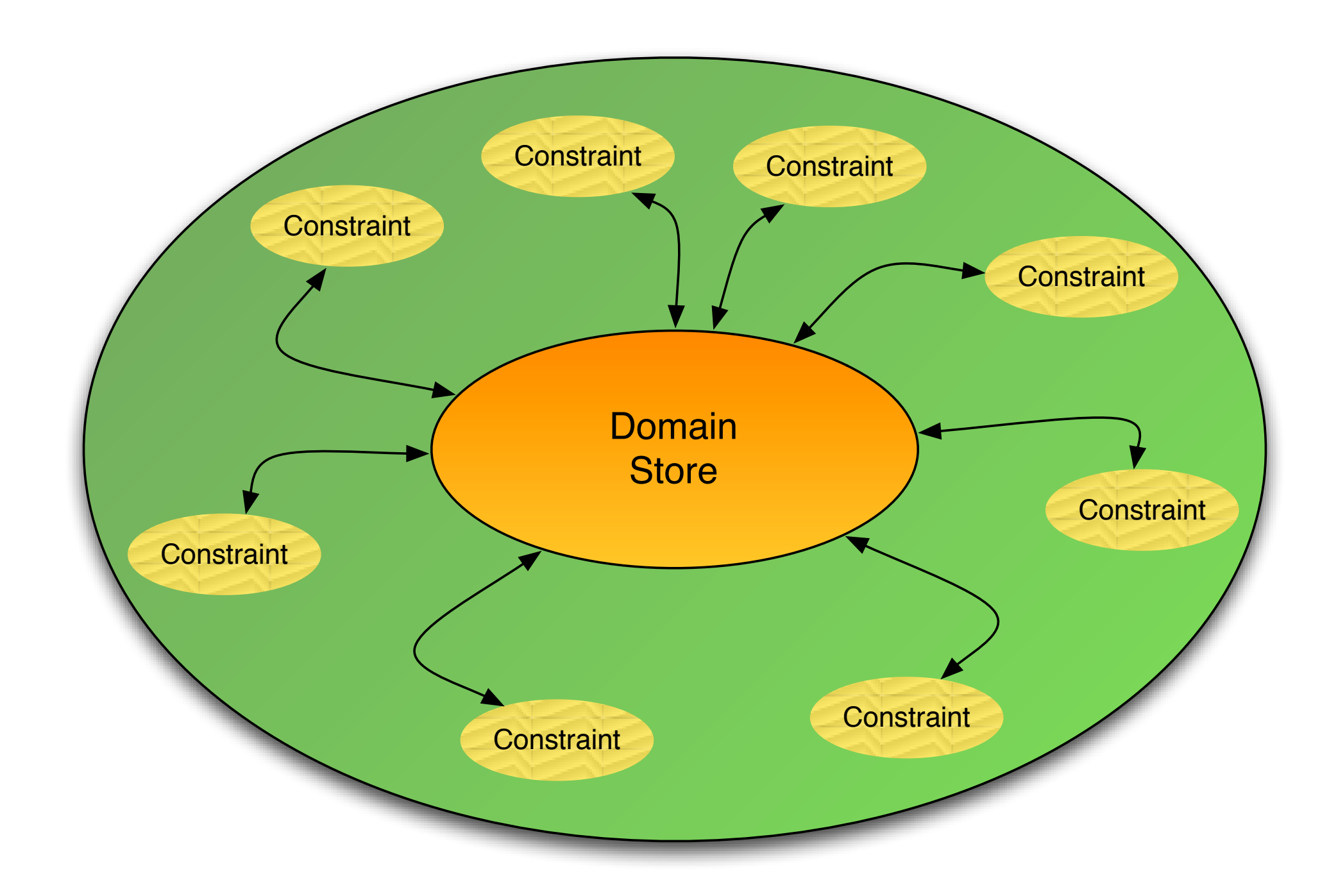

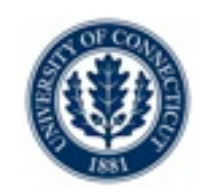

### •Compute a fixpoint of the constraint set

- •Reason on each constraint C *locally*
	- •For every variable X appearing in C: prune D(x)
	- *•Propagate* the impact to other constraints using X
- *•*Stop when no more changes

## *•*Outcomes ?

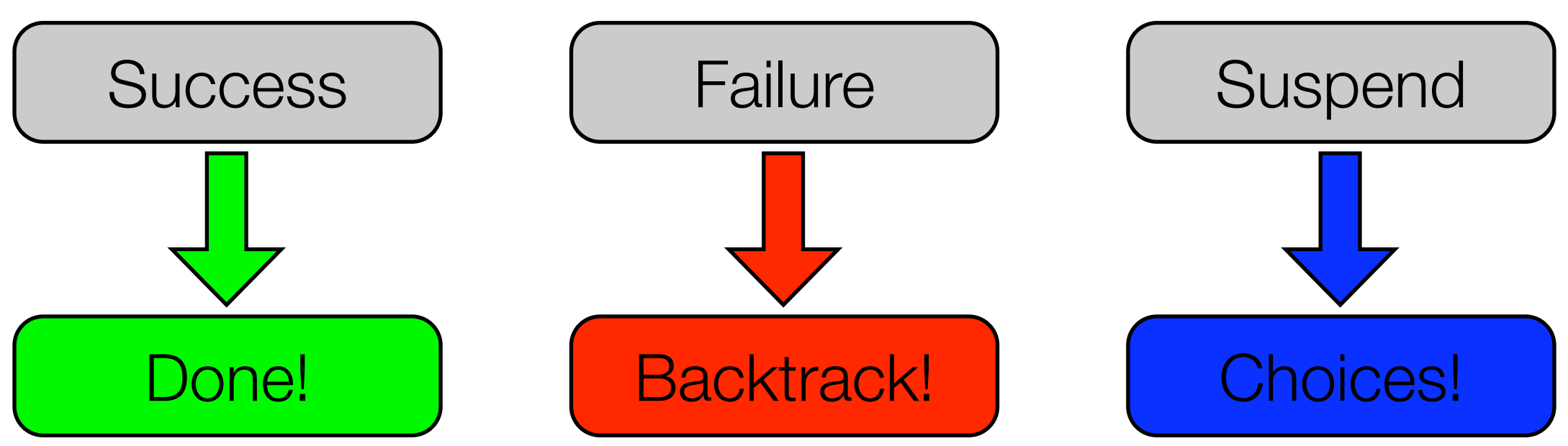

**Solvers** 

•Computational Model embedded in a solver

• Comet supports several solvers

import cotfd; Solver<CP>cp();

> Importing = Loading a shared library + defining all the interfaces + defining all the classes

import cotln;

Solver<LP> lp();

Solver<MIP> ip();

import cotls; Solver<LS> ls();

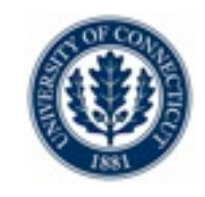

**Solvers** 

- •Computational Model embedded in a solver
- Comet supports several solvers

import cotfd; Solver<CP> cp();

> Importing = Loading a shared library + defining all the interfaces + defining all the classes

import cotln;

Solver<LP> lp();

Solver<MIP> ip();

import cotls; Solver<LS> ls();

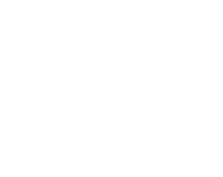

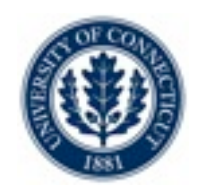

### •Variables are declared for a specific Solver

### •For finite domain

•Domain can be a range or a set.

```
import cotfd;
Solver<CP> cp();
var<CP>{int} x(op,D);\vert \text{var} <CP>{bool} \vert y(cp);
var<CP>{set{int}} z(cp,1..10); // In upcoming v1.3
```
## Declarative Model

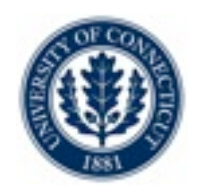

### •Model states

- •The nature of the problem
	- •Constraint Satisfaction Problem
		- •Find *one* solution
		- •Find *all* solution
	- •Constraint Optimization Problem
		- •Find one global solution.
		- •Prove optimality
- •the constraints
	- •Arithmetic / Logical / Combinatorial

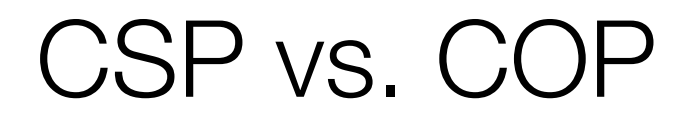

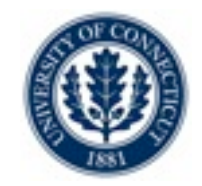

#### Solver<CP> m();

... solve<m> {

 ... } [using BLOCK]

Solver<CP> m();

... solveall<m> {

### ... } [using BLOCK]

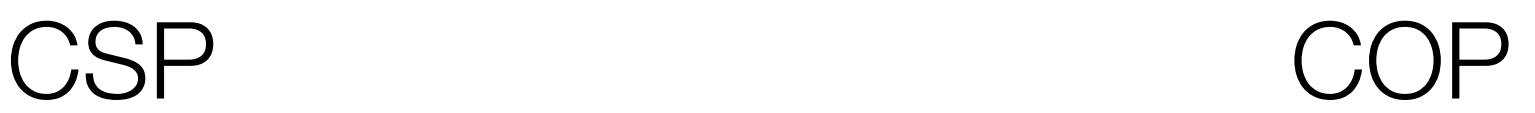

Solver<CP> m();

... minimize<m> obj subject to {

```
 ...
} [using BLOCK]
```
Solver<CP> m();

... maximize<m> obj subject to {

... } [using BLOCK]

## Stating Constraints

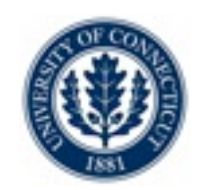

## •Constraints should be stated *directly* or *indirectly* via one of...

}<br>}

- •The "solve" block
- •The "subject to" block
- •The "using" block

## •Rationale...

- solve<m> { m.post(constraint); **Auto**,onDomains, onBounds, onValues
- •Constraints can *fail* (prove infeasibility)
- •Constraints posted inside the block trigger backtracking
- •Constraints posted outside these block simply fail
	- •[you must check the status manually]

## Stating Constraints

### •Constraints should be stated *directly* or *indirectly* via one of...

}<br>} }<br>}

- •The "solve" block
- •The "subject to" block
- •The "using" block

## •Rationale...

- •Constraints can *fail* (prove infeasibility)
- •Constraints posted inside the block trigger backtracking
- •Constraints posted outside these block simply fail
	- •[you must check the status manually]

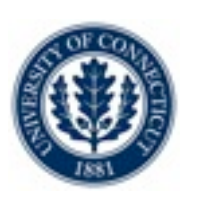

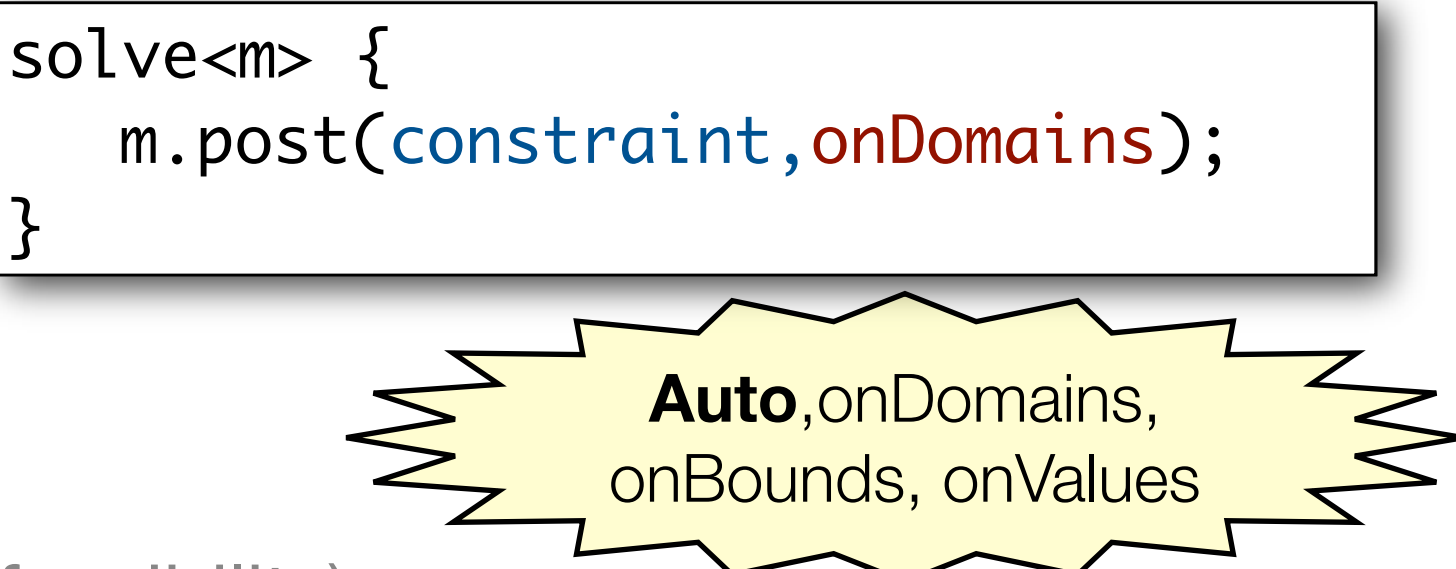

## Arithmetic Constraints

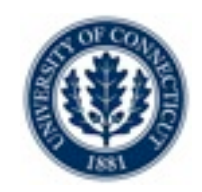

### •Use all the traditional arithmetic operators

- •Binary operators:  $+ * / \wedge$  min max
- •absolute value:! ! abs()
- •Use all the relational operators

•< <=! > >= ! == ! !=

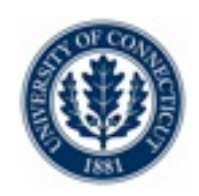

## •Array and matrix indexing

- •All combinations are allowed
	- •Index an array of constants with a variable [ELEMENT]
	- •Index a matrix of constants with variable(s) [Matrix ELEMENT]
	- •Index an array of variables with a variable
	- •Index a matrix of variables with variables(s)

## Logical Constraints

### •Negation

•With the ! operator

## •Conjunction

•With the && operator

## •Disjunction

•With the || operator

### •Implication

 $\bullet$  With the  $\Rightarrow$  operator

 $m.post((a < b) & 88 (a < d));$ 

 $m.post((a < b) \mid (a < d));$ 

 $m.post(a \Rightarrow b)$ ;

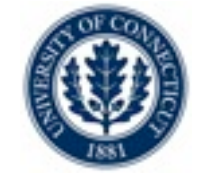

$$
\overline{\text{most}(a \Rightarrow b)}
$$

m.post(!b);

## Combinatorial Constraints

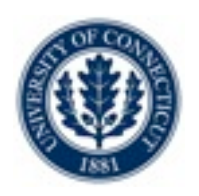

## •The "global" constraints

- •alldifferent
- •cardinalities (at least, at most, exactly)
- •binaryKnapsack, multiKnapsack,binPacking
- •spread, deviation
- **•circuit**
- •inverse
- •lexleq
- •table
- **•sequence**
- •scheduling constraints...

## First Simple Example

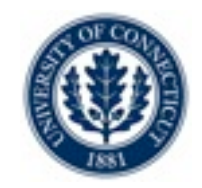

### •SEND + MORE = MONEY

```
import cotfd;
Solver<CP> m();
range Digits = 0.09;
var<CP>{int} x[1..8](m,Digits);
\vert \text{var} <CP>{int} S = x[1];
\vert \text{var} <CP>{int} E = x[2];
\vert \text{var} <CP>{int} N = x[3];
\vert \text{var} <CP>{int} D = x[4];
\vert \text{var} <CP>{int} M = x[5];
\vert \text{var} <CP>{int} 0 = x[6];
\vert \text{var} <CP>{int} R = x[7];
\vert \text{var} <CP>{int} Y = x[8];
```
## First Simple Example

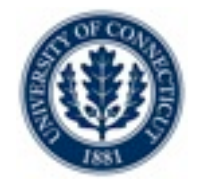

### $\bullet$  SEND + MORE = MONEY

```
import cotfd;
Solver<CP> m();
range Digits = 0.09;
var<CP>{int} x[1..8](m,Digits);
\text{var} < \text{CP} > \{\text{int}\} S = \text{x}[1];
\text{var} < \text{CP} > \{\text{int}\} \mathsf{E} = \text{x} \lceil 2 \rceil;\vert \text{var} <CP>{int} N = x[3];
\vert \text{var} <CP>{int} D = x[4];
\vert \text{var} <CP>{int} M = \text{x[5]};
\text{var} < \text{CP} > \{\text{int}\} \ 0 = x[6];\vert \text{var} <CP>{int} R = x[7];
\vert \text{var} <CP>{int} Y = x[8];
```

```
solve<m> {
   m.post(alldifferent(x));
  m.post(M != 0);m.post(S != 0);m.post( 1000 * S + 100 * E + 10 * N + D +
                      1000 * M + 100 * O + 10 * R + E =10000 * M + 1000 * 0 + 100 * N + 10 * E + Y);} 
cout \lt\lt x \lt \lt \text{endl};
```
## First Simple Example

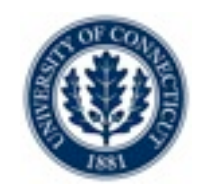

### $\bullet$  SEND + MORE = MONEY

```
import cotfd;
Solver<CP> m();
range Digits = 0.09;
var<CP>{int} x[1..8](m,Digits);
\vert \text{var} <CP>{int} S = x[1];
\text{var} < \text{CP} > \{\text{int}\} \mathsf{E} = \text{x} \lceil 2 \rceil;\vert \text{var} <CP>{int} N = x[3];
\vert \text{var} <CP>{int} D = x[4];
\vert \text{var} <CP>\{ \text{int} \} M = \text{x}[5];
\text{var} < \text{CP} > \{\text{int}\} \ 0 = x[6];\vert \text{var} <CP>{int} R = \text{x}[7];
\text{var} < \text{CP} > \{\text{int}\} Y = \text{x} \lceil 8 \rceil;
```
*Notes*

- 1. Solve block
- 2. Default Search
- 3. Arithmetic constraint
- 4. One Combinatorial constraint

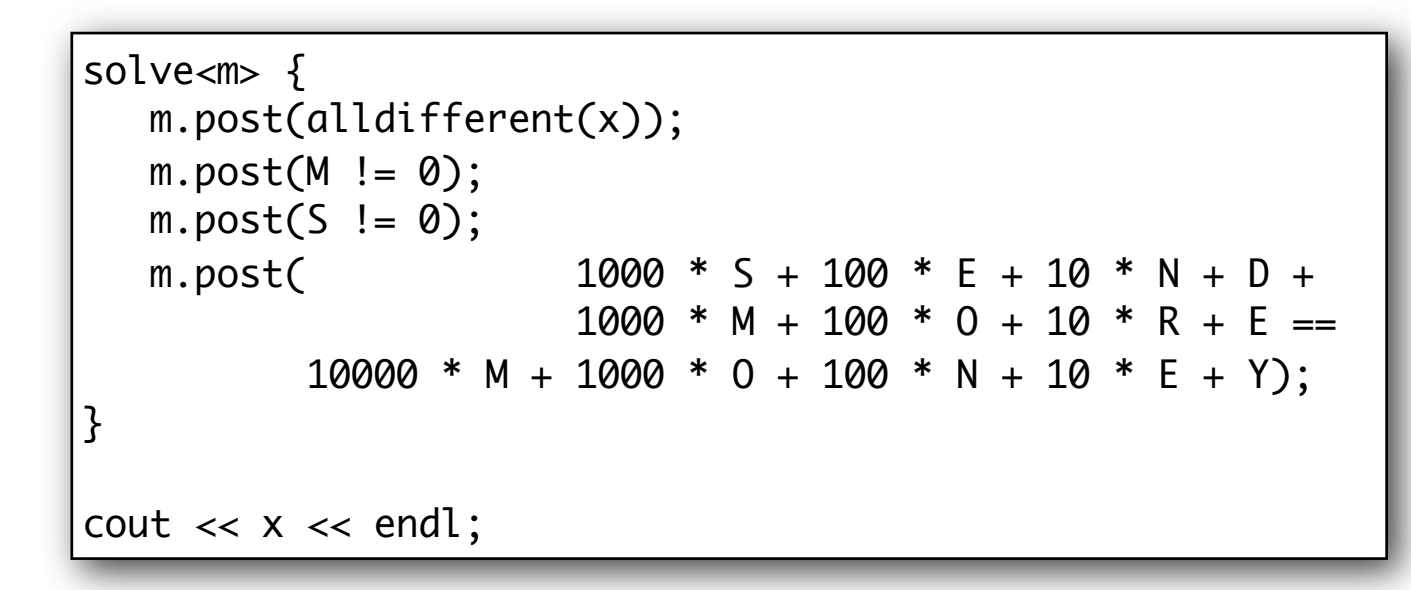

## Example

### •Magic series •A serie of length 5  $S[2,1,2,0,0]$ 0 1 2 3 4

### •Reification (a.k.a. meta-constraint): constraint on constraints

```
import cotfd;
Solver<CP> m();
int n = 20;
range D = 0 \dots n-1;
var<CP>{int} s[D](m,D);
solve<m> {
   forall(k in D)
    m.post(s[k] == sum(i in D) (s[i]=k));}
cout \prec s \prec end;
cout << "#choices = " << m.getNChoice() << endl;
cout \ll "#fail = " \ll m.getNFail() \ll endl;
```
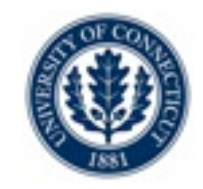

### •Add redundant constraint(s)!

$$
\sum_{k \in 0...n-1} s[k] = n \sum_{k \in 0...n-1} k \cdot s[k] = n \sum_{k \in 0...n-1} (k-1) \cdot s[k] = 0
$$

```
import cotfd;
Solver<CP> m();
int n = 20;
range D = 0 \dots n-1;
var<CP>{int} s[D](m,D);
solve<m> {
   forall(k in D)
    m.post(s[k] == sum(i in D) (s[i]=k));m.post(sum(k in D) (k-1)*s[k]=0);}
cout \prec s \prec end;
cout << "#choices = " << m.getNChoice() << endl;
cout \ll "#fail = " \ll m.getNFail() \ll endl;
```
## Searching!

### •Purpose

- •Write your own search procedure
- •Exploit problem semantics for...
	- •Variables ordering
	- •Value ordering
	- •Dynamic symmetry breaking
	- •Multi-phase searches
	- •Dichotomic branching

 $\bullet$  ....

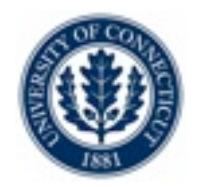

## Search anatomy

### •Two pieces

- •Specify a search tree
	- •What does the tree look like?
		- •variable ordering
		- •value ordering
- •Specify [optional] a search strategy

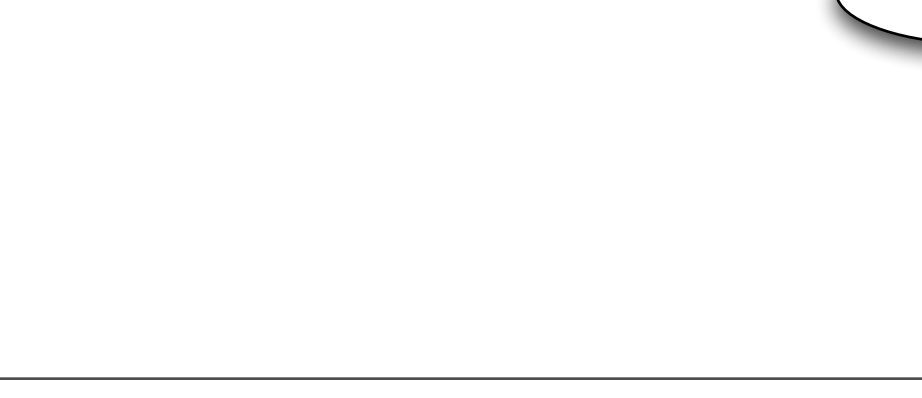

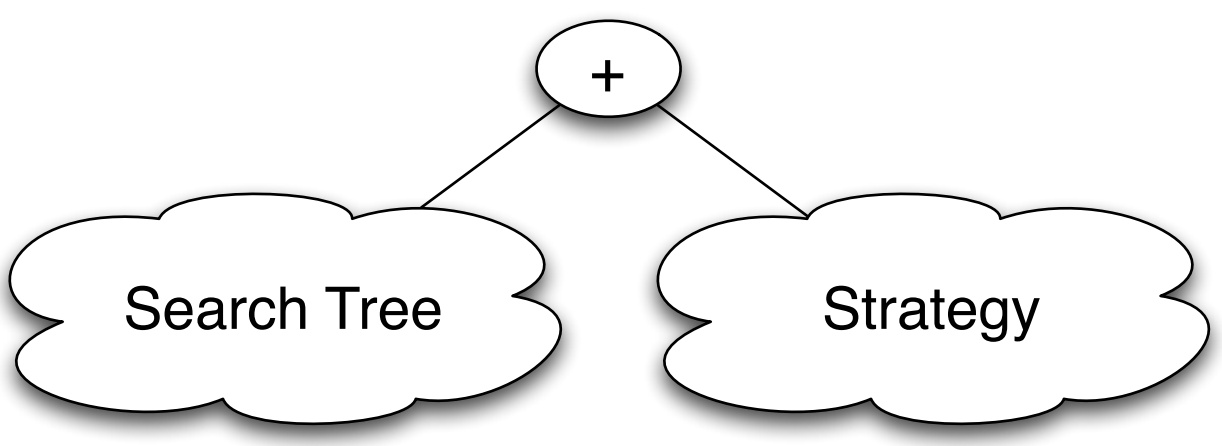

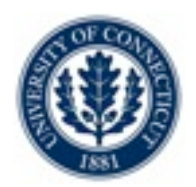

## Example with Queens

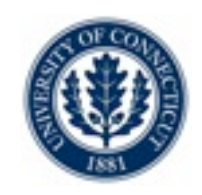

## •Rationale

- •Simple problem
- •Illustrates the techniques
- •Start off with default strategy (DFS)

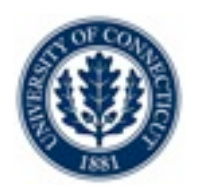

## The basic model

```
import cotfd;
int t0 = System.getCPUTime();Solver<CP> m();
int n = 8;
range S = 1 \dots n;
var<CP>{int} q[i in S](m,S);
solve<m> {
    m.post(alldifferent(all(i in S) q[i] + i));
    m.post(alldifferent(all(i in S) q[i] - i));
    m.post(alldifferent(q));
} 
cout \ll "Time = " \ll System.getCPUTime() - t0 \ll endl;
cout << "#choices = " << m.getNChoice() << endl;
cout \lt\lt "#fail = " \lt\lt m.getNFail() \lt\lt endl;
```
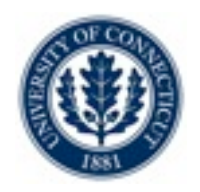

## Finding all solutions

```
import cotfd;
int t0 = System.getCPUTime();Solver<CP> m();
int n = 8;
range S = 1..n;var<CP>{int} q[i in S](m,S);
solveall<m> {
    m.post(alldifferent(all(i in S) q[i] + i));
   m.post(alldifferent(all(i in S) q[i] - i));
    m.post(alldifferent(q));
} 
cout \ll "Time = " \ll System.getCPUTime() - t0 \ll endl;
cout << "#choices = " << m.getNChoice() << endl;
cout \lt\lt "#fail = " \lt\lt m.getNFail() \lt\lt endl;
```
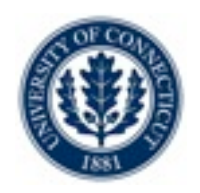

## Printing and Counting solutions...

```
import cotfd;
int t0 = System.getCPUTime();Solver<CP> m();
int n = 8;
range S = 1 \dots n;
var<CP>{int} q[i in S](m,S);
Integer c(0);
solveall<m> {
    m.post(alldifferent(all(i in S) q[i] + i));
    m.post(alldifferent(all(i in S) q[i] - i));
    m.post(alldifferent(q));
} using {
    labelFF(m);
   cout \lt\lt q \lt\lt endl;
   c := c + 1;}<br>}
\text{cout} \ll \text{``Nb} = " \ll c \ll endl;
cout << "Time = " << System.getCPUTime() - t0 << endl;
cout << "#choices = " << m.getNChoice() << endl;
cout \lt\lt "#fail = " \lt\lt m.getNFail() \lt\lt endl;
```
## What is labelFF?

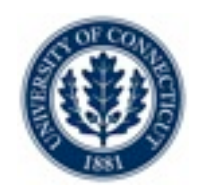

### •The default search procedure...

- •Implements first-fail principle
	- •First the variable with the smallest domain
	- •Try values in increasing order
- •Can't we write this *ourselves?*

Sure! Let's start with a very naive search... ...and build up!

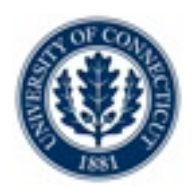

### •Simple idea

- •Label variables in their "natural" order (order of declaration)
- •Try values in increasing order

```
...
} using {
  forall(i in S)
    tryall<m>(v in S)
      m.post(q[i] == v);}<br>}
```
## Static Ordering 2

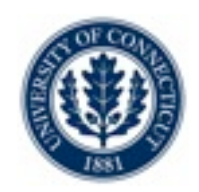

### •First improvement

•Skip over variables that are already bound!

... } using { forall(i in S : !q[i].bound()) tryall<m>(v in S)  $m.post(q[i] == v);$ }<br>}

## Static Ordering 3

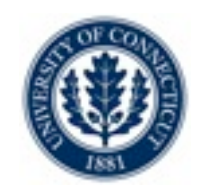

### •Second improvement

•Skip values that are no longer in the domain!

```
...
} using {
  forall(i in S : !q[i].bound())
    tryall<m>(v in S : q[i].memberOf(v))
      m.post(q[i] == v);}<br>}
```
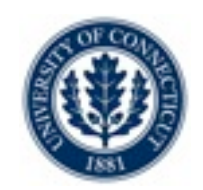

### •First consider the variables with the smallest domain

• Note that this is dynamic, the domain size changes each time!

```
...
} using {
  forall(i in S : !q[i].bound()) by (q[i].getSize())
    tryall<m>(v in S : q[i].memberOf(v))
      m.post(q[i] == v);}<br>}
```
## Dynamic Ordering

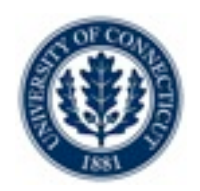

### •Finally...

•When we fail, remember that the value is no longer legal!

```
...
} using {
  forall(i in S : !q[i].bound()) by (q[i].getSize())
    tryall<m>(v in S : q[i].memberOf(v))
      m.post(q[i] == v);onFailure m.post(q[i]!=v);
}<br>}
```
## Tweaks...

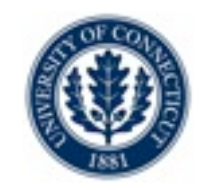

### •Use lighter branching method

•replace  $m.post(x[i] == v)$  by  $mu$ .label(x[i],v);

•replace  $m.post(x[i] != v)$  by  $m.diff(x[i],v);$ 

### •Light api...

## Tweaks...

### •Use lighter branching method

•replace  $m.post(x[i] == v)$  by  $mu$ .label(x[i],v);

•replace  $m.post(x[i] != v)$  by  $m.diff(x[i],v);$ 

## •Light api...

```
class Solver<CP> {
  ...
 Outcome<CP> label(var<CP>{int} x,int v);
 Outcome<CP> diff(var<CP>{int} x,int v);
 Outcome<CP> lthen(var<CP>{int} x,int v);
 Outcome<CP> gthen(var<CP>{int} x,int v);
 Outcome<CP> inside(var<CP>{int} x,set{int} s);
 Outcome<CP> outside(var<CP>{int} x,set{int} s);
  ...
```
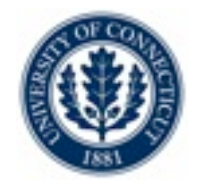

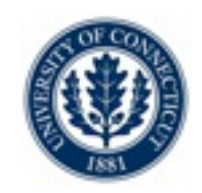

•First-fail principle is 4 lines of code.

- •Advantage?
	- •You can instrument / modify to your heart's content

```
...
} using {
  forall(i in S : !q[i].bound()) by (q[i].getSize())
    tryall<m>(v in S : q[i].memberOf(v))
      m.label(q[i],v);
    onFailure m.diff(q[i],v);
}<br>}
```